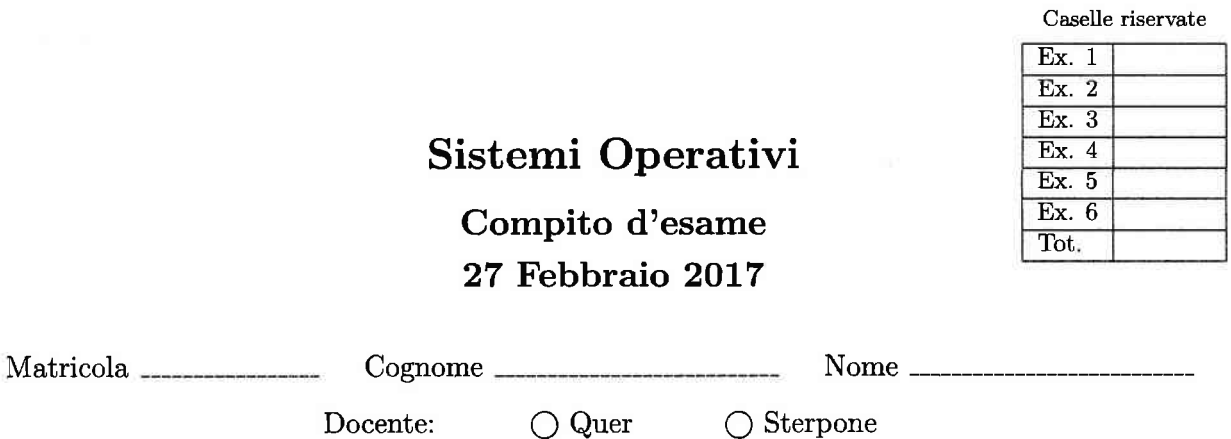

Non si possono consultare testi, appunti o calcolatrici a parte i formulari distribuiti dal docente. Riportare i passaggi principali. L'ordine sarà oggetto di valutazione. Durata della prova: 100 minuti.

1. Si descriva l'utilizzo dei segnali nel sistema operativo Unix/Linux con relativi vantaggi e svantaggi. Si descrivano in particolare le system call signal e kill.

Si riportino inoltre due esempi di gestione dei segnali. Il primo illustri come Ia system call alarm possa essere implementata tramite le system call fork, signal, kill e pause. Il secondo descriva come la system call alarm possa essere utilizzata da un processo che desideri continuare a svolgere i suoi compiti ma visualizzare dopo <sup>10</sup> secondi un preciso messaggio su standard output.

Un segnale è un interrupt software, i.e., un evento di sistema inviato a un processo. I segnali permettono di gestire eventi asincroni. Non sono interrupt perchè gli interrupt sono inviati dallhardware aI sistema operativo. I segnali sono inviati a processi da altri processi.

Sono utilizzati per notificare il verificarsi di eventi particolari: Condizioni di errore, violazioni di segmentazione di memoria, errori floating point o istruzioni illegali, etc.

Per esempio ctrl-C invia un segnale INT (SIGINT) e ctrl-Z invia un segnale TSTP (SIGTSTP).

#include <signal.h>

void (\*signal (int sig, void (\*func) (int))) (int);

Il file signal .h definisce i nomi dei segnali (i.e., SIGABORT Process abort, SIGALARM Alarm clock, etc.).

La signal consente di settare un signal handler. Ha due parametri: sig che specifica il segnale da intercettare <sup>e</sup> func che indica la funzione da invocare. func ha un solo parametro di tipo int (il segnale ricevuto).

Quando un segnale si presenta è possibile: (a) Ignorare esplicitamente il segnale (tale comportamento è impossibile per i segnali SIGKILL e SIGSTOP che non possono essere ignorati), (b) Lasciare che si verifichi il comportamento di default, (c) Catturare il segnale.

#include <signal.h> int kill (pid\_t pid, int sig); Invia un segnale a un processo o a un gruppo di processt. E possibile spedire segnali solo a processi con Io stesso UID.

#include <unistd.h>

unsigned int alarm (unsigned int seconds);

Permette di attivare un timer (count-down) che terminerà a un preciso istante futuro. Quando il count-down termina il segnale SIGALARM viene generato. Il parametro seconds specifica il numero di secondi dopo i quali viene generato il segnale. Il valore di ritorno è pari al numero di secondi rimasti prima dellinvio del segnale come definito da chiamate precedenti. II valore 0 indica iI caso non ci siano state chiamate precedenti.

```
Esempio 1:
#include <stdio.h>
#include <unistd.h>
#include <signal.h>
void myAlarm (int sig) {
 printf ("Alarm\nn;
\mathbf{I}int main (void) {
 pid-t pid;
  (void) signal (SIGALRM, myAlarm);
  if (fork() == 0) {
    sleep(5);
    kill (getppid (), SIGALRM);
    exit (0) ;
  )
  /* father */pause ();
  exit (0);
)
Esempio 2:
```

```
#include <stdio.h>
#include <unistd.h>
#include <signa1.h>
void myAlarm (int siq) {
  printf ("Alarm Ended\n") ;
)
\dddotsc(void) signal (SIGALRM, myAlarm);
alarm (10);
\ddots// do what it has to be done
\ddots;
```
2. Si descrivano Ie caratteristiche principali delle pipe per la comunicazione e la sincronizzaaione tra processi e se ne illustri I'utilizzo realizzando il seguente programma in linguaggio C.

Un processo  $P$ , dopo aver generato un figlio  $F$ , effettua le seguenti operazioni:

- (a) Genera un numero casuale intero r incluso nell'intervallo  $[1, 3]$ .
- (b) Se  $r = 1$  legge da standard input un numero intero n e una stringa s, trasmette al figlio F su una pipe il carattere F, l'intero n, ela stringa s, e ritorna al punto (a).
- (c) Se  $r=2$  trasmette al figlio F il carattere X e ritorna dal punto (a).
- (d) Se  $r=3$  termina.
- Il processo figlio  $F$  effettua le seguenti operazioni:
- (a) Legge i dati trasmessi sulla pipe (un carattere F seguito da altri dati, oppure un carattere x singolo).
- (b) Se il primo carattere ricevuto è una F, genera a sua volta un figlio e ritorna al punto (a). Il figlio (del processo  $F$ ) si occupa di visualizzare n volte a distanza di 1 secondo la stringa s e termina ritornando come valore di terminazione il valore di n.
- (c) Se il primo carattere ricevuto è una X, raccoglie e visualizza su standard output i codici di terminaaione di tutti i suoi figli (generati sino a quel momento) e termina.

La stringa s abbia lunghezza costante uguale a 20 caratteri e non contenga spazi. Si ricorda che il codice di terminazione di un figlio può essere catturato con la macro WEXITSTATUS. Si utilizzi l'espressione ((int) (rand()%3)+1) per generare un numero casuale nell'intervallo  $[1,3]$ .

Una pipe permette di stabilire un flusso dati tra due processi. Ciascun processo, attraverso un file descriptor, accede a uno degli estremi della pipe. Può essere utilizzata per la comunicazione tra processi con un parente comune. Il flusso di dati half-duplex, i.e., i dati fluiscono solo in una direzione. Lettura e scrittura da e su pipe vengono effettuate mediante read e write. Esse sono bloccanti per una pipe vuota o piena, rispettivamente.

Eventuale descrizione delle system call pipe, close, read e write.

```
#include <unistd.h><br>#include <sys/wait.h><br>#include <stdlib.h><br>#include <stdio.h><br>#include <string.h>
  \frac{1}{2}\overline{a}\frac{1}{2}#define SIZE 20
             void child (int []);<br>void parent (int []);\frac{9}{10}<br>\frac{1}{12}int main() {<br>int file(2);
\frac{13}{14}if (pipe(file) == 0) {<br>
if (fork () == 0) {<br>
child (file);<br>
} else {<br>
parent (file);<br>
}
\frac{1}{15}<br>\frac{1}{17}\frac{16}{19}\frac{20}{21}<br>21<br>22
                    ext(EXIT_SUCCESS);
\frac{23}{24}<br>24<br>25
              \mathbf{I}void parent (int file[2]) {
                     int rn, n;<br>char f = 'F', x = 'X', str[SIZE];267<br>28<br>29// parent writes
                   // parent writes<br>close (file[0]);<br>whie (1) (<br>m= (int) ((rand() % 3) + 1);<br>if (rn=1) ((rand() % 3) + 1);<br>printf ("add STR: ");<br>scanf ("adds", an, str);<br>write (file[1], \delta f, sizeof (char));<br>write (file[1], \delta r, sizeof (i
30<br>31<br>32<br>33<br>34\overline{35}36<br>37<br>38<br>39
401444444444444444444\overline{1}\overline{Y}void child (int file [2]) {<br>char c, str[SIZE];<br>int i, ns, nc, stat;
// child reads<br>close (file[1]);
                     \begin{array}{ll}\n\text{nc} &= 0; \\
\text{do} & \text{ } \\
\end{array}o {<br>
read (file[0], &c, sizeof (char));<br>
switch (c) {<br>
case \sqrt{F}:<br>
read (file[0], &ns, sizeof (int));<br>
read (file[0], &r, SIZE * sizeof (char));<br>
if (fork()=0) {<br>
for (i=0; i<ns; i++) {<br>
sleep (1);<br>
fprintf (stdout, "%
 60<br>61<br>62<br>63<br>64
  65
                                                \overline{1}66<br>67\mathbf{r}'<br>
exit (ns);<br>
break;<br>
case 'X':<br>
for (i=0; i<nc; i++) {<br>
wait (&stat);<br>
printf (stdout, "Return Value: %d\n", WEXITSTATUS (stat));
 689012345678
                                         \frac{1}{2}\} while (c!='X');
              \overline{\phantom{a}}
```
3. Nello studio delle situazioni di stallo (deadlock), si chiarisca che cosa si intende per "condizioni necessarie", illustrando singolarmente tali condizioni. Si dimostri inoltre (in maniera formale) come sia possibile evitare l'attesa  $circolare.$ 

Siano dati infine i tre processi successivi utilizzanti i semafori  $A, \ldots, F$  tutti inizializzati a 1. Esiste una sequenza temporale di esecuzione di  $P_1$ ,  $P_2$  e  $P_3$  tale per cui si crei una situazione di stallo? Motivare la risposta.

- 4. Per ottimizzare lo spazio su disco, si scriva uno script BASH in grado di:
	- . Ricevere 3 parametri sulla riga di comando, i.e., il nome di un utente, un numero intero e il nome di un file di log, verificandone la corretta ricezione.
	- o Elencare ricorsivamente tutti i file presenti nella home directory dell'utente di dimensioni maggiori al numero specificato (valore in MBytes) e per ognuno di essi chiedere all'utente se desidera:
		- D: (delete) cancellare il file.
		- z: (gzip) comprimere il file (cancellando poi il file originale).
		- Lo script deve effettuare le operazioni richieste e, per ognuna di esse, appendere nel file di log una riga del tipo: type user date originalSlze currentSize path
		- in cui il campo:
		- $-$  type è  $\nu$  nel caso di un file cancellato oppure  $\nu$  nel caso di un file compresso.
		- user indica il nome dell'utente proprietario del file.
		- date indica la data di cancellazione e/o compressione del file (il comando date fornisce su standard output Ia data corrente in formato aaaa-mm-gg, e.g. 20L7-02-27).
		- originalSize (e currentSize) indicano la dimensione (in bytes) dei file prima (e dopo) la cancellazione (compressione).
		- $-$  path è il percorso assoluto del file rimosso (o compresso).

Per comprimere il file si utilizzi il comando gzip <nomeFile> che produce una versione del file con stesso nome e ulteriore estensione qz. Si ricorda che il comando 1s  $-1$  produce in output righe del tipo:

permissions num\_links owner\_group owner\_user bytesize last\_access name

```
\frac{1}{2} \frac{}/\text{bin/bash}<br>\frac{2}{3} \frac{1}{3} Check cor
  \begin{array}{ll}\n\textbf{3} & \textbf{#} \text{ Check correct number of parameters} \\
\textbf{4} & \textbf{if} \text{ } [\text{ } \$# \text{ --ne } 3 \text{ }]; \text{ then} \\
\textbf{5} & \text{echo} \text{ } \text{"Usage: es4.sh user numMbyt}\n\end{array}4 if [ $# -ne 3 ]; then<br>5 echo "Usage: es4.sh user numMbytes logfile"<br>5 exit 1<br>5 i
                     ext 1f_i9 $ Set user home directory<br>10 user_home="/home/$1/"
\frac{9}{10}<br>11<br>12
  ...<br>12   # Scan files with size greater than $2 Mbytes<br>13   for file in $(find $user_home -size "+$2M"); do
\begin{array}{c} 13 \\ 14 \\ 15 \end{array}..<br>15      # Ask user action<br>16        echo -n "Type D (delete) or Z (zip): "<br>17        echo -n "Type D (delete) or Z (zip): "
16 echo "Sfile"<br>
17 echo - n "Ty"<br>
18 read action<br>
19 # Gather fi
  20 # cather file info
2t owner=S (1s -1 $fi1e I cut -d
21 owner=\S(ls -l \Sfile | cut -d <sup>n</sup> n -f 4)<br>22 original_size=\S(ls -l \Sfile | cut -d <sup>n</sup> n -f 5)
                     data = $ (date +18Y-8m-8d")23<br>24<br>25<br>25<br>27<br>28<br>29
  <sub>25</sub>         # Perform requested action with logging<br>26       if [ $action == "D" ]; then
  27 m $file<br>28 current_size=0<br>28 echo "D $owner $data $original_size $current_size $file" >> $3<br>30 elif [ $action == "Z" ]; then<br>31 gzip $file
30 elif [ $action == "2" ]; then<br>31 gzip $file<br>32 current_size=$(ls -l "$file.gz" | cut -d " " -f 5)<br>33 echo "Z $owner $data $original_size $current_size
33 echo "Z $owner $data $original_size $current_size $file" >> $3<br>34 fi
          done
```
5. Scrivere uno script AWK che processi un file con lo stesso formato descritto nell'esercizio precedente, ovvero costituito da righe del tipo:

type user date originalSize currentsize path

Lo script deve calcolare la quantità di spazio su disco risparmiata in totale e per i singoli utenti. In particolare, per ogni utente, 1o script deve fornire in output la quantità di spaaio liberato (in Mbytes) mediante cancellazione, la quantità di spazio liberato (in Mbytes) mediante compressione e la quantità di spazio liberata (in Mbytes) totale. Inoltre lo script deve stampare le quantità di spazio liberate a livello di intero sistema, considerando la cancellazione <sup>e</sup>la compressione dei file di tutti gli utenti. Ad esempio, dato ii seguente file

```
Z gianni 2017-01-16 739239936 89229201 /home/gianni/Video/vid.avi<br>D gianni 2017-01-16 1468033024 0 /home/gianni/dvd.iso
D gianni 2017-01-16 1468033024
D paolo 2017-01-18 2990078103 0 /home/paolo/folder/archive.zip
Z paolo 2017-01-18 693704050 46246936 /home/paolo/Video/vid.mp4
```
lo script deve fornire un output del tipo:

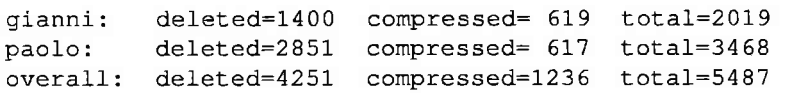

```
{
                         users[$2] = $2<br>if($1 == 'D'') {<br>deleted[$2] += $4/(1024*1024);<br>} else if($1 == "Z") {<br>\compressed[$2] += ($4 - $5)/(1024*1024);
                       )
                l
               END {
                         \label{eq:2} \begin{array}{ll} \begin{array}{l} \text{for} & \text{if} \\ \text{if} & \text{if} \\ \text{if} & \text}<br>printf ("overall:\tdeleted=\d\tcompressed=\d\ttotal=\d\n",<br>totdel, totcomp, totdel + totcomp);
               i
      1
2
3
4
      T
I
  1012<br>1123<br>1156<br>115
18
  19
20
2)-
```
6. Si consideri il seguente insieme di processi:

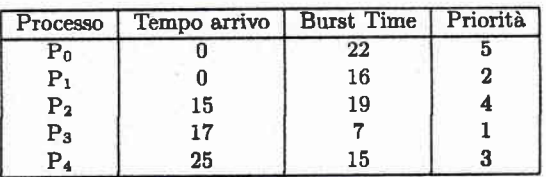

Rappresentare mediante diagramma di Gantt l'esecuzione di tali processi utilizzando gli algoritmi di scheduling PS (Priority Scheduling), RR (Round Robin) e SRTF (Shortest Remaining Time First). Calcolare inoltre il tempo di attesa medio per ciascun algoritmo.

Si osservi che la priorità maggiore è associata al valore di priorità inferiore e che per la strategia Round Robin il quantum temporale è di 10 unità di tempo.

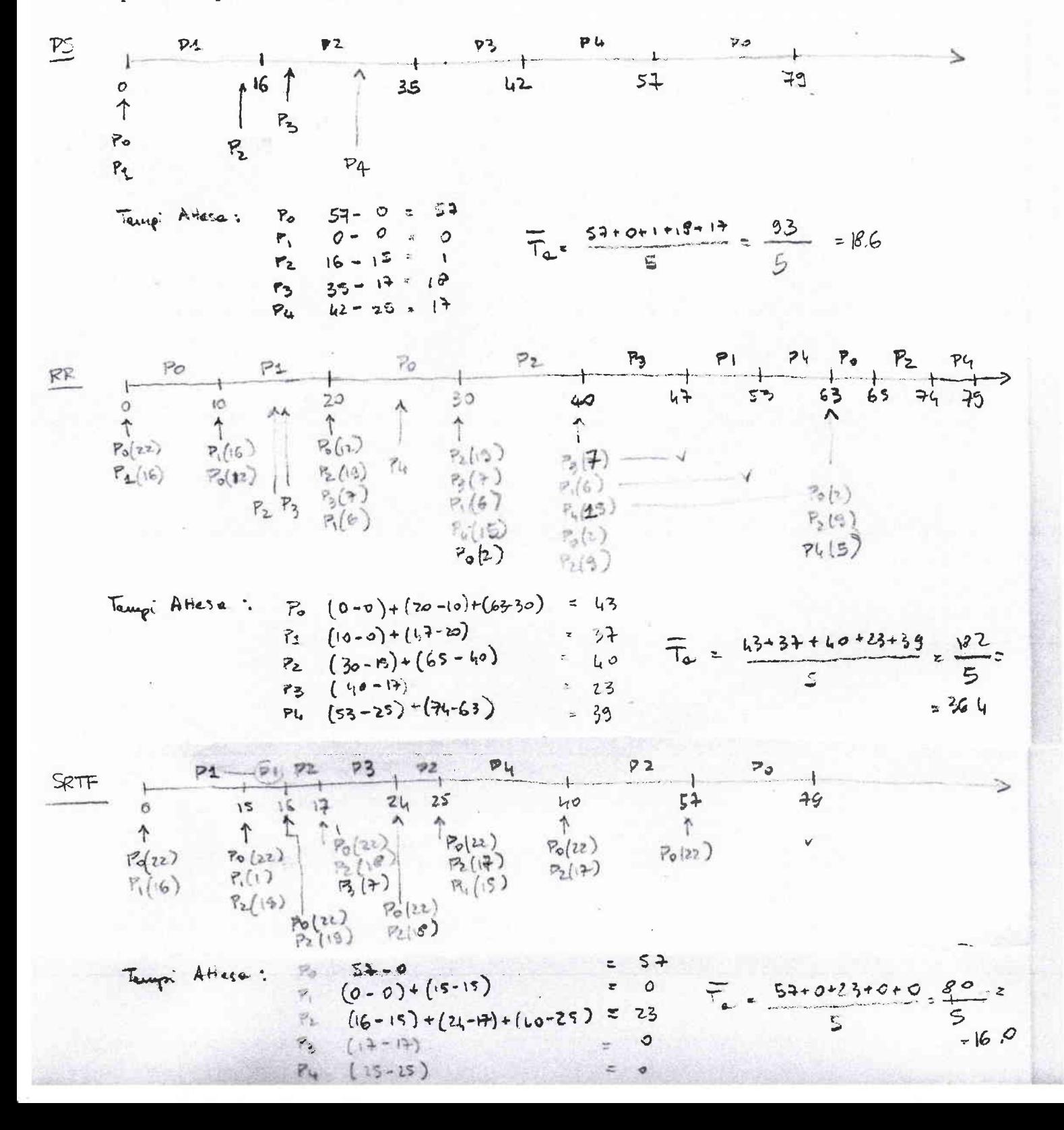